The axial nucleon charge  $q_A$ (and its renormalization constant  $Z_A$ ) using the point-split axial vector current operator on the lattice

> Stanislav Kazmin with Arwed Schiller and Holger Perlt

> > University Leipzig

25.11.2016

Stanislav Kazmin (University Leipzig)

## Content

1. [Introduction](#page-2-0)

2. [Nucleon Axial Charge](#page-11-0)  $q_A$ 

3. [Summary and Outlook](#page-20-0)

#### <span id="page-2-0"></span>Why Lattice QCD?

- fundamental quantum field theory of quarks and gluons
- **EXECUTE:** large energies: asymptotically free  $\rightarrow$  perturbation theory
- small energies: coupling large  $\rightarrow$  nonperturbative techniques

#### Basic steps towards lattice QCD

- 1 discretize Euclidean space-time by a hyper-cubic lattice Λ
	- **a** lattice volume:  $V = L^3 \times T$
	- lattice spacing: a
- 2 construct a discrete version of the QCD action
- 3 quantize QCD using Euclidean path integrals
- 4 calculate expectation values using Monte Carlo techniques

<span id="page-3-0"></span>Fermion fields  $\psi_f(x)^c_{\alpha}$  and  $\bar{\psi}_f(x)^c_{\alpha}$ 

live on lattice sites as  $N_c \otimes N_d$  objects

#### Link variables  $U_{\mu}(x)$

- **■** link variables  $U_{\mu}(x) \in SU(3)$  as parallel gauge transporters from point x to a neighboring point  $x + \hat{\mu}$  (Figure 1)
- connected to gauge fields  $A_{\mu}(x)$  in the continuum by

$$
U_{\mu}(x) = \exp(i a A_{\mu}(x))
$$
 (1)

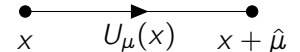

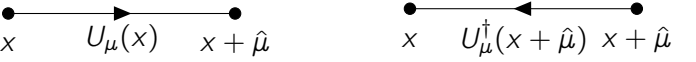

Figure 1: link variables on the links between two sites

Stanislav Kazmin (University Leipzig) Sources: [\[1,](#page-23-0) [3\]](#page-23-2) 3 / 19

<span id="page-4-0"></span>Wilson plaquette  $U^{\square}(x)$ 

- closed loops of  $U_{\mu}(x)$  are gauge invariant
- smallest closed loop is the Wilson plaquette

$$
U^{\square}_{\mu\nu}(x) = U_{\mu}(x)U_{\nu}(x+\hat{\mu})U^{\dagger}_{\mu}(x+\hat{\nu})U^{\dagger}_{\nu}(x) \tag{2}
$$

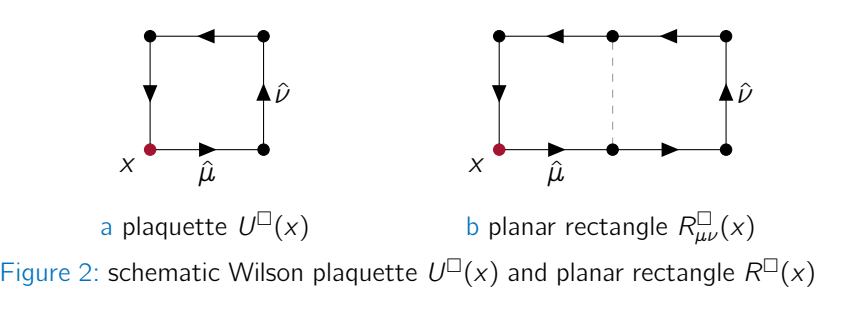

<span id="page-5-0"></span>Integration on lattice

$$
\int d^4x \to \sum_{x \in \Lambda} \tag{3}
$$

#### Parameters

**11** Inverse coupling 
$$
\beta = \frac{6}{g^2}
$$
 (4)

$$
\bullet \quad \text{Hopping parameter} \quad \kappa_f = \frac{1}{2(m_f + 4)} \tag{5}
$$

work with  $2 + 1$  flavors  $\rightarrow$  two light quarks with isospin symmetry and the strange quark

## <span id="page-6-0"></span>[Introduction](#page-6-0) – [Improved QCD Action](#page-6-0)

- gauge fields are tree-level Symanzik improved
- quark fields are clover improved and contain the Wilson term
- $D_f(x, y)$  is the Dirac operator

$$
S(U, \psi, \bar{\psi}) = S_F(U, \psi, \bar{\psi}) + S_G(U) \tag{6}
$$

$$
S_G(U) = \frac{\beta}{3} \int d^4x \left( C_0 \sum_{\mu < \nu} \text{Re Tr} \left( 1 - U_{\mu\nu}^{\square}(x) \right) + C_1 \sum_{\mu < \nu} \text{Re Tr} \left( 1 - R_{\mu\nu}^{\square}(x) \right) \right) \tag{7}
$$

$$
S_F(U, \psi, \bar{\psi}) = \sum_f \int d^4x \int d^4y \ \bar{\psi}_f(x) D_f(x, y) \psi_f(y) \qquad (8)
$$

## <span id="page-7-0"></span>[Introduction](#page-7-0) – [Improved QCD Action](#page-7-0)

Dirac Operator  $D_f(x, y)$  with clover improvement

$$
D_f(x, y) = 1\delta_{xy} - \kappa_f \sum_{\mu} (1 - \gamma_{\mu}) \left( U_{\mu}(x) \delta_{x + \hat{\mu}, y} - U_{-\mu}(x) \delta_{x - \hat{\mu}, y} \right) - c_{sw} \kappa_f \sum_{\mu, \nu} \frac{1}{2} \sigma_{\mu\nu} \hat{F}_{\mu\nu}(x) \delta_{xy}
$$
(9)

- $c_{sw}$  is the clover (or Sheikholeslami-Wohlert) coefficient
- $\hat{F}_{\mu\nu}(x)$  is the field strength tensor on lattice
- inverse Dirac Operator is the quark propagator  $S(x, y)$

$$
S(x, y) = D^{-1}(x, y) = \langle \psi(x) \overline{\psi}(y) \rangle_F \tag{10}
$$

the quark propagates from point  $y$  to point  $x$ 

## <span id="page-8-0"></span>[Introduction](#page-8-0) – [Expectation Values](#page-8-0)

Expectation value of operator  $\Theta$ 

path integral formalism as in continuum

$$
\langle \mathcal{O} \rangle = \frac{1}{\mathcal{Z}} \int \mathcal{D}U \, \mathcal{D}\psi \, \mathcal{D}\bar{\psi} \, \mathcal{O}(U, \psi, \bar{\psi}) \, e^{-S(U, \psi, \bar{\psi})} \qquad (11)
$$

- Grassmann numbers (anti-commuting numbers) allow to integrate out the fermionic part
- fermion determinant det  $D_f(x, y)$  as an effective action

$$
\langle \mathcal{O} \rangle = \frac{1}{\mathcal{Z}} \int \mathcal{D}U \, \tilde{\mathcal{O}}(S_f, U) \, e^{-\tilde{S}(U)} \tag{12}
$$

$$
\tilde{S}(U) = S_G(U) + S_F^{\text{eff}}(U) \tag{13}
$$

$$
S_f^{\text{eff}}(U) = -\sum_f \text{Tr} \ln D_f \tag{14}
$$

## <span id="page-9-0"></span>[Introduction](#page-9-0) – [Expectation Values](#page-9-0)

Configuration ensemble

configuration 
$$
U_i
$$
 is a set of link variables  
\n
$$
U_i = \{U_\mu(x) \mid x \in \Lambda, \ \mu = 1, \dots, 4\}
$$
\n(15)

ensemble  $U$  is a set of configurations  $U_i$ 

- **EXEC** generate ensemble  $\mathcal U$  with a Hybrid Monte Carlo algorithm
- configurations  $u_i$  distributed according to the weight

$$
W = \frac{1}{\mathcal{Z}} e^{-\tilde{S}(U)} \tag{16}
$$

use importance sampling to obtain expectation values  $\langle \Theta \rangle$ and errors  $\sigma(\Theta)$ 

# <span id="page-10-0"></span>[Introduction](#page-10-0) – [Analysis Steps](#page-10-0)

- 1 configuration generation
	- used configurations produced by the QCDSF collaboration
- 2 measurements
	- **Part of Performed at the HRLN supercomputing system**
	- used the Chroma C++ package
	- used self-written Chroma module for the vertex function calculation from the point-split axial current operator
- 3 data analysis
	- performed in Leipzig with self-written Julia code

## <span id="page-11-0"></span>Content

1. [Introduction](#page-2-0)

#### 2. [Nucleon Axial Charge](#page-11-0)  $q_A$

3. [Summary and Outlook](#page-20-0)

Stanislav Kazmin (University Leipzig)

# <span id="page-12-0"></span>[Nucleon Axial Charge](#page-12-0)  $q_A$  – [Introduction](#page-12-0)

- axial vector current operator  $A_{\mu} = \bar{\psi}(x)\gamma_{\mu}\gamma_5\psi(x)$
- **n** nucleon matrix element  $\langle N(p', s') | A_\mu | \bar{N}(p, s) \rangle$ 
	- **n** proportional to the axial form factor  $G_A(q^2)$
	- proportional to nucleon beta decay rate
- **a** axial charge is defined by  $g_A = G_A(q^2 = 0)$
- $g_A$  is a benchmark quantity in lattice QCD
- current lattice measurements usually underestimate the experimental value  $g_A^{\text{exp}} = 1.2723(23)$

# <span id="page-13-0"></span>[Nucleon Axial Charge](#page-13-0)  $g_A$  – [Introduction](#page-13-0)

Axial vector current operator  $A_{\mu}$  on the lattice

**IDED** local operator  $A_{\mu}^{\text{loc}}(x)$  or point-split operator  $A_{\mu}^{\text{ps}}(x)$ 

$$
A_{\mu}^{\text{loc}}(x) = A_{\mu} = \bar{\psi}(x)\gamma_{\mu}\gamma_{5}\psi(x)
$$
(17)  

$$
A_{\mu}^{\text{ps}}(x) = \frac{1}{2} (\bar{\psi}(x)\gamma_{\mu}\gamma_{5}U_{\mu}(x)\psi(x+\hat{\mu})
$$

$$
+ \bar{\psi}(x+\hat{\mu})\gamma_{\mu}\gamma_{5}U_{\mu}^{\dagger}(x)\psi(x)
$$
(18)

Motivation for  $A_{\mu}^{ps}$ :

- at comparable pion masses estimates, that are closer to the experimental value than for  $A_\mu^{\mathsf{loc}}$
- renormalization constant is closer to one

## <span id="page-14-0"></span>[Nucleon Axial Charge](#page-14-0)  $g_A$  – [Introduction](#page-14-0)

Ratio of correlation functions can be used to determine  $q_A$ 

$$
R(t;\tau) = \frac{G_3(t;\tau)}{G_2(t)} = g_A \tag{19}
$$

Correlation functions

$$
G_2(t) = \sum_{x} e^{-ipx} \Gamma_{\beta\alpha}^{(2)} \langle N_{\alpha}(x) \bar{N}_{\beta}(0) \rangle
$$
 (20)

$$
G_3(t;\tau) = \sum_{x,y} e^{-ipx} e^{-ip'(x-y)} \Gamma_{\beta\alpha}^{(3)} \langle N_{\alpha}(x) \mathcal{O}(y) \overline{N}_{\beta}(0) \rangle \tag{21}
$$

with the nucleon interpolators N and projectors Γ

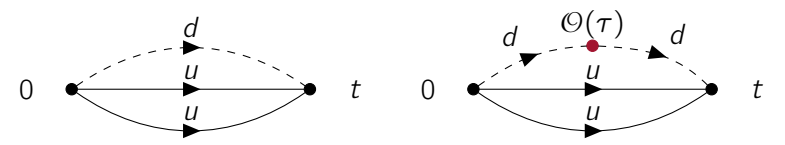

Figure 3: Two-point and three-point function of a nucleon

Stanislav Kazmin (University Leipzig) Sources: [\[15,](#page-26-1) [16\]](#page-26-2) 13 / 13 / 19

# <span id="page-15-0"></span>[Nucleon Axial Charge](#page-15-0)  $g_A$  – [Measurements](#page-15-0)

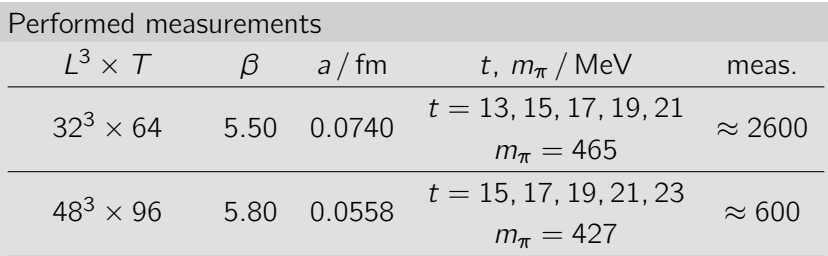

- varied separation time t between source and sink at symmetric point  $(\kappa_l = \kappa_s = \kappa)$
- got curves  $q_A(\tau)$  for each t and  $\bar{q}_A$  as the mean value in the range  $0 \ll \tau \ll t$

#### <span id="page-16-0"></span>[Nucleon Axial Charge](#page-16-0)  $q_A$  – [Measurements](#page-16-0)

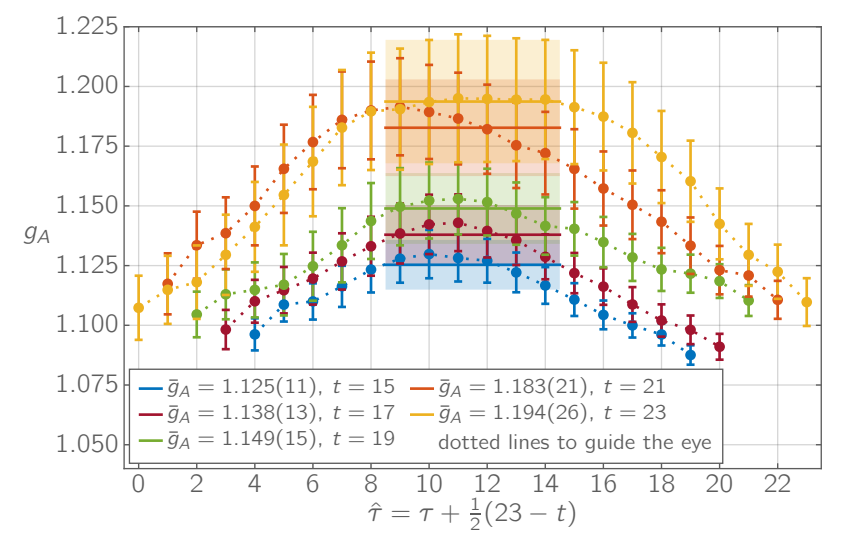

Figure 4:  $\bar{q}_A$  for different separation times t for  $\beta = 5.80$ 

# <span id="page-17-0"></span>[Nucleon Axial Charge](#page-17-0)  $q_A$  – [Results](#page-17-0)

#### Excited states contribution

- $q_A$  depends on separation time t
- for small and large t values the contribution is large
- systematically analyzed with two different methods
	- Summation method
	- 2 Global fit method

#### Global fit method

- 1 from  $G_2$  obtain the ground state mass and two excited state masses  $M_i$ , with a symmetric fit ansatz
- 2 insert the obtained masses into a global fit function which involves all  $q_{\text{A}}(t, \tau)$  values

### <span id="page-18-0"></span>[Nucleon Axial Charge](#page-18-0)  $g_A$  – [Results](#page-18-0)

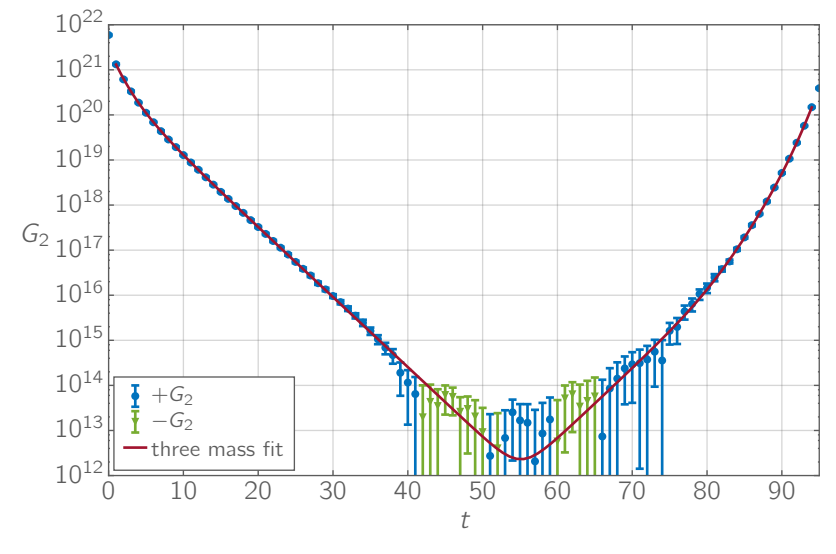

Figure 5:  $G_2$  three mass fit for  $\beta = 5.80$ 

### <span id="page-19-0"></span>[Nucleon Axial Charge](#page-19-0)  $g_A$  – [Results](#page-19-0)

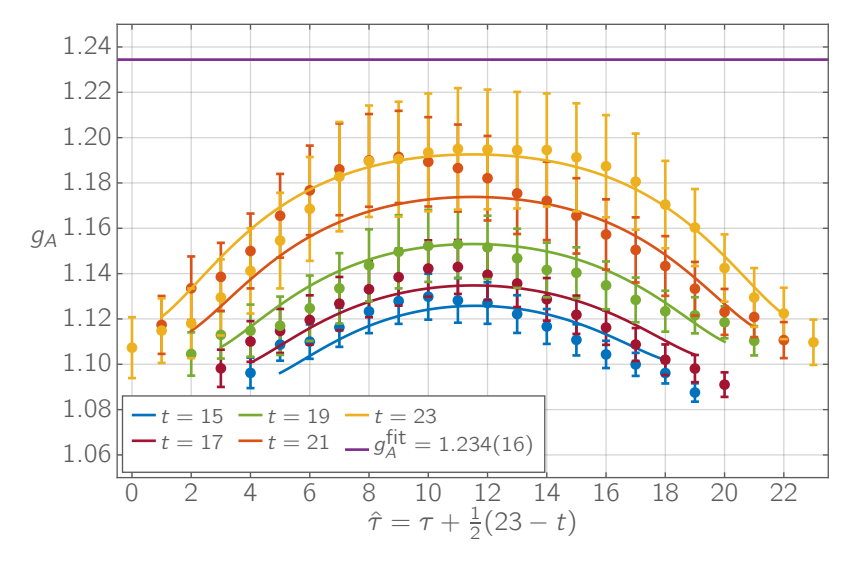

Figure 6: Global fit method result for  $\beta = 5.80$ 

## <span id="page-20-0"></span>Content

1. [Introduction](#page-2-0)

2. [Nucleon Axial Charge](#page-11-0)  $q_A$ 

3. [Summary and Outlook](#page-20-0)

Stanislav Kazmin (University Leipzig)

# <span id="page-21-0"></span>[Summary and Outlook](#page-21-0)

- excited states contributions can be treated with global fit method
- higher  $q_A$  estimate than with the local operator for comparable pion masses ( $\beta = 5.50$ , renormalized)

$$
g_A^{\text{ps}} = 1.224(11)
$$
  $g_A^{\text{loc}} = 1.1203(95)$   $g_A^{\text{exp}} = 1.2723(23)$ 

Renormalization constant closer to one ( $\beta = 5.50$ )

$$
Z_A^{\overline{\rm MS}} = 1.0212(12)(47) \quad Z_A^{\overline{\rm MS},\rm loc} = 0.8728(06)(27)
$$

Outlook:

- Feynman-Hellmann approach could improve the measurement as it does not involve three-point correlation functions
- extrapolate  $q_A$  to the physical point
- measure  $Z_A$  for  $\beta = 5.80$  (expect to be even closer to one)

#### Thank You for Your Attention!

#### Stanislav Kazmin with Arwed Schiller and Holger Perlt

University Leipzig

25.11.2016

Stanislav Kazmin (University Leipzig)

- <span id="page-23-0"></span>[1] C. Gattringer and C. B. Lang, Quantum chromodynamics on the lattice: an introductory presentation, Lecture notes in physics 788 (Springer, Heidelberg ; New York, 2010), 343 pp., ISBN: 978-3-642-01849-7.
- <span id="page-23-1"></span>[2] B. Jäger, "Hadronic matrix elements in lattice QCD", (May 14, 2014), <http://ubm.opus.hbz-nrw.de/volltexte/2014/3741/>.
- <span id="page-23-2"></span>[3] H. J. Rothe, Lattice Gauge Theories: An Introduction, (World Scientific, Jan. 29, 1992), 397 pp., ISBN: 978-981-4602-30-3.
- <span id="page-23-3"></span>[4] B. Sheikholeslami and R. Wohlert, "Improved continuum limit lattice action for QCD with wilson fermions", [Nuclear](http://dx.doi.org/10.1016/0550-3213(85)90002-1) Physics B 259[, 572–596 \(1985\).](http://dx.doi.org/10.1016/0550-3213(85)90002-1)

- <span id="page-24-0"></span>[5] H. Matsufuru, Lattice QCD simulations with clover quarks, Apr. 2012, http://suchix.kek.jp/hideo\_matsufuru/Research/ Docs/Bridge/Clover\_HMC/note\_cloverHMC\_1.3.1.pdf.
- <span id="page-24-1"></span>[6] R. Horsley, "The Hadronic Structure of Matter – a Lattice approach", (Institut für Physik, Humboldt-Universität zu Berlin, Jan. 18, 2000), 152 pp.
- <span id="page-24-2"></span>[7] H. Matsufuru, *Introduction to lattice QCD simulations*, Sept. 7, 2007, [http://www.rcnp.osaka](http://www.rcnp.osaka-u.ac.jp/%5C%0020%5C%003c%5C%0020matufuru/)[u.ac.jp/%5C%0020%5C%003c%5C%0020matufuru/](http://www.rcnp.osaka-u.ac.jp/%5C%0020%5C%003c%5C%0020matufuru/).
- <span id="page-24-3"></span>[8] The Julia Language (NumFocus project), (2016) <http://julialang.org/>.
- [9] HLRN, <https://www.hlrn.de/home/view/Service>.

- <span id="page-25-0"></span>[10] R. G. Edwards and B. Joó, "The Chroma Software System for Lattice QCD", [Nuclear Physics B - Proceedings](http://dx.doi.org/10.1016/j.nuclphysbps.2004.11.254) Supplements 140[, 832–834 \(2005\),](http://dx.doi.org/10.1016/j.nuclphysbps.2004.11.254) arXiv:[hep-lat/0409003](http://arxiv.org/abs/hep-lat/0409003).
- <span id="page-25-1"></span>[11] J. Zanotti, "Hadron Structure", Seattle, USA, Aug. 6–24, 2012, [http://www.int.washington.edu/PROGRAMS/12-](http://www.int.washington.edu/PROGRAMS/12-2c/week3/) [2c/week3/](http://www.int.washington.edu/PROGRAMS/12-2c/week3/).
- [12] M. E. Peskin and D. V. Schroeder, An introduction to quantum field theory, (Addison-Wesley Pub. Co, Reading, Mass, 1995), 842 pp., ISBN: 978-0-201-50397-5.
- <span id="page-25-2"></span>[13] K. A. Olive and Particle Data Group, "Review of Particle Physics", [Chinese Physics C](http://dx.doi.org/10.1088/1674-1137/38/9/090001) 38, 090001 (2014).

- <span id="page-26-0"></span>[14] R. Horsley, Y. Nakamura, H. Perlt, P. E. L. Rakow, G. Schierholz, A. Schiller, and J. M. Zanotti, "Improving the lattice axial vector current", Proceedings, 33rd International Symposium on Lattice Field Theory (Lattice 2015) (2015).
- <span id="page-26-1"></span>[15] C. Alexandrou, R. Baron, M. Brinet, J. Carbonell, V. Drach, P.-A. Harraud, T. Korzec, and G. Koutsou, "Nucleon form factors with dynamical twisted mass fermions", (2008), arXiv:[0811.0724 \[hep-lat\]](http://arxiv.org/abs/0811.0724).
- <span id="page-26-2"></span>[16] D. B. Leinweber, R. M. Woloshyn, and T. Draper, "Electromagnetic structure of octet baryons", [Physical](http://dx.doi.org/10.1103/PhysRevD.43.1659) Review D 43[, 1659–1678 \(1991\).](http://dx.doi.org/10.1103/PhysRevD.43.1659)

- <span id="page-27-0"></span>[17] G. von Hippel, J. Hua, B. Jäger, H. B. Meyer, T. D. Rae, and H. Wittig, "Fitting strategies to extract the axial charge of the nucleon from lattice QCD", PoS LATTICE2013, 446 (2014).
- <span id="page-27-1"></span>[18] B. Jäger, T. D. Rae, S. Capitani, M. Della Morte, D. Djukanovic, G. von Hippel, B. Knippschild, H. B. Meyer, and H. Wittig, "A high-statistics study of the nucleon EM form factors, axial charge and quark momentum fraction", (2013), arXiv:[1311.5804 \[hep-lat\]](http://arxiv.org/abs/1311.5804).
- [19] S. Collins, "Proceedings, 34th International Symposium on Lattice Field Theory (Lattice 2016)", PoS LATTICE2016 (2016).

# <span id="page-28-0"></span>[Backup](#page-28-0) – [Renormalization Constant](#page-28-0)  $Z_A$

- observables measured with lattice QCD must be renormalized to compare them to real physical values
- many observables diverge in the limit  $a \rightarrow 0$

Necessary steps for a lattice renormalization scheme

- 1 remove the ultraviolet divergence in the observables
	- perturbatively: in general bad convergence
	- nonperturbatively: used RI'-MOM scheme (regularization independent momentum subtraction)
- 2 match a convenient continuum scheme
	- common choice: MS scheme (minimal subtraction)
	- **typical comparison scale**  $\mu_R = 2$  **GeV**

# <span id="page-29-0"></span>[Backup](#page-29-0) – [Renormalization Constant](#page-29-0)  $Z_A$

Axial current renormalization constant  $Z_A$ 

- $Z_A = 1$  for chirally symmetric actions and conserved current
- stays finite in the continuum limit  $a \rightarrow 0$

#### Calculation steps

- 1 calculate  $Z_A^{\text{RI}}(\hat{p}^2; \kappa_i)$  in RI'-MOM scheme for quark masses along the symmetric line  $\kappa_l = \kappa_s = \kappa$
- 2 calculate  $Z_A^{\text{RF}}(\hat{p}^2; \kappa_{\text{cr}}^{\text{sym}})$  by taking the chiral limit  $m \to 0$  of  $Z_A^{\text{RI}}(\hat{p}^2; \kappa_i)$  at each  $\hat{p}^2$
- 3 rescale the  $Z_A^{\text{RI}}(\hat{p}^2; \kappa_{\text{cr}}^{\text{sym}})$  with a scale function  $R_{RI' \to \overline{\text{MS}}}(\hat{p}^2)$ which lead to  $Z_A^{\rm MS}(\hat p^2)$
- 4 analyze the  $Z_A^{\rm MS}(\hat{p}^2)$  curve and obtain the final  $Z_A^{\rm MS}$

# <span id="page-30-0"></span>[Backup](#page-30-0) – [Renormalization Constant](#page-30-0)  $Z_A$

#### RI'-MOM scheme

applicable in a scale window

$$
\Lambda_{\scriptscriptstyle QCD}^2 \ll \mu_{\scriptscriptstyle R}^2 \ll \frac{1}{a^2} \tag{22}
$$

- needs gauge fixed configurations (used Landau gauge)
- $\blacksquare$  ideally,  $Z_A^{\sf MS}$  is scale independent but due to lattice artifacts we see a dependence
- lattice artifacts considered to be small: linear fit ansatz
- **n** choice of the fit range  $\hat{p}_{\text{min}}^2 \dots \hat{p}_{\text{max}}^2$  leads to systematic error

### <span id="page-31-0"></span>[Backup](#page-31-0) – [Measurements](#page-31-0)

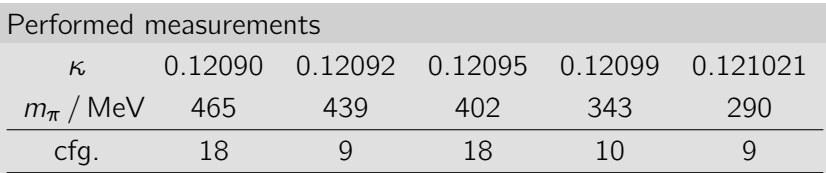

 $β = 5.50$ , lattice size:  $32<sup>3</sup> × 64$ ,  $a = 0.0740$  fm

**diagonal momenta in the range**  $0 \leq \hat{p}^2 \leq 10$ 

 total number of momenta increased to 32 by using twisted boundary conditions

$$
\hat{p}_i = \frac{2\pi}{L}(n_i + \theta_i), \quad \hat{p}_4 = \frac{2\pi}{T}(n_4 + \theta_4 + \frac{1}{2}) \tag{23}
$$

## <span id="page-32-0"></span>[Backup](#page-32-0) – [Results](#page-32-0)

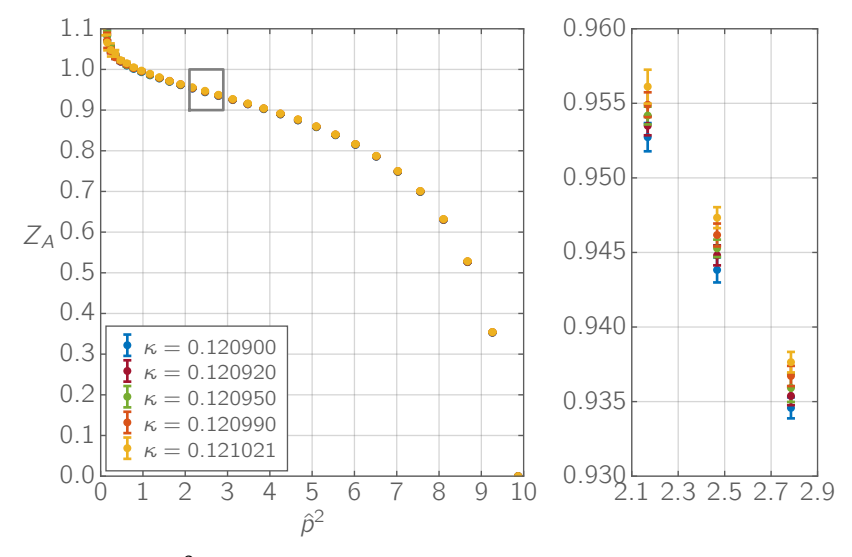

Figure 7:  $Z_A(\hat{p}^2)$  for different kappa values (zoomed region highlighted)

### <span id="page-33-0"></span>[Backup](#page-33-0) – [Results](#page-33-0)

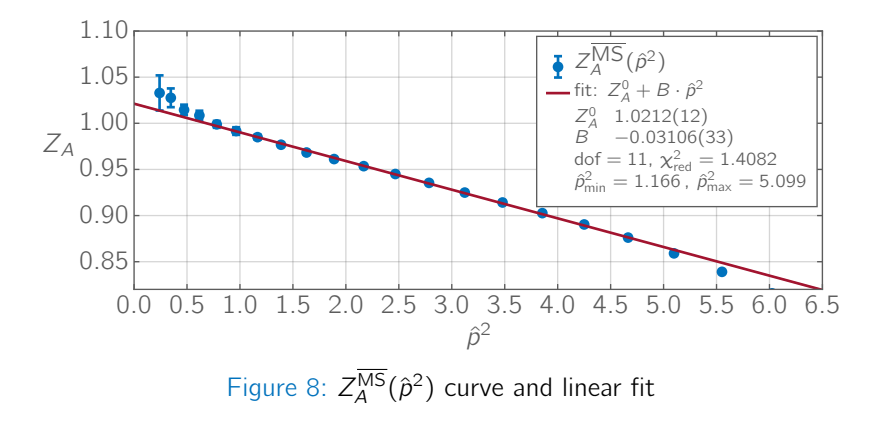

Renormalization constant  $Z_A$  result for  $\beta = 5.50$ 

$$
Z_A^{\overline{\rm MS}} = 1.0212(12)(47)
$$

Stanislav Kazmin (University Leipzig) 6 / 48

## <span id="page-34-0"></span>[Backup](#page-34-0) – [Sequential Propagator Technique](#page-34-0)

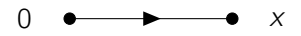

a Calculate the ordinary quark propagator  $S^{\psi}(\pmb{x},t;0)$ 

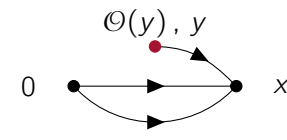

c Compute the sequential propagator  $\Sigma^{\psi}(0; \mathbf{y}, \tau; \mathbf{p}, t)$  with a fermion matrix inversion and insert the operator  $\Theta$ 

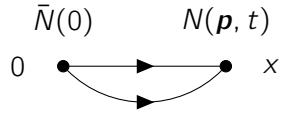

b Construct the sequential source  $S_{\text{seq}}^{\psi}(\mathbf{x}, t; 0; \boldsymbol{p})$ 

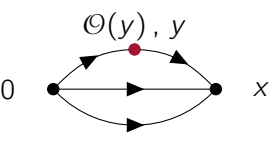

d Complete the correlation function with the ordinary quark propagator  $S^{\psi}(\mathbf{y},\tau;0)$ 

Figure 9: Sequential propagator technique

### <span id="page-35-0"></span>[Backup](#page-35-0) – [Sequential Propagator Technique](#page-35-0)

Ratio of correlation functions can be used to determine  $q_A$ 

$$
R(t; \tau; A_{\mu}; \Gamma_{\mu}^{(3)}) = \frac{\frac{1}{3} \sum_{\mu=1}^{3} \text{Im } G_{3}^{\mu-d}(t; \tau; A_{\mu}; \Gamma_{\mu}^{(3)})}{\text{Re } G_{2}(t; \Gamma_{\mu}^{(2)})} = g_{A} \quad (24)
$$

polarized projector for the three-point function

$$
\Gamma_{\mu}^{(3)} = \frac{1}{2} (1 + \gamma_4) i \gamma_5 \gamma_{\mu} \tag{25}
$$

unpolarized projector for the two-point function

$$
\Gamma_{\mu}^{(2)} = \frac{1}{2} (1 + \gamma_4) \tag{26}
$$
<span id="page-36-0"></span>Two-point correlation function

$$
G_2(\boldsymbol{p}, t) = \int d^3x \ e^{-i\boldsymbol{p}x} \epsilon_{abc} \epsilon_{a'b'c'} \n\left\langle \text{Tr}\left(\Gamma^{(2)}S^u(x, 0)^{aa'}\right) \text{Tr}\left(\tilde{S}^d(x, 0)^{bb'}S^u(x, 0)^{cc'}\right) \right. \n\left. + \text{Tr}\left(\Gamma^{(2)}S^u(x, 0)^{aa'}\tilde{S}^d(x, 0)^{bb'}S^u(x, 0)^{cc'}\right) \right\rangle
$$
 (27)

 $\blacksquare$  the tilde operation is defined by

$$
\tilde{S} = (C\gamma_5 S C\gamma_5)^T \tag{28}
$$

- only one-to-all propagators
- low effort calculation

<span id="page-37-0"></span>Three-point correlation function

$$
G_3^{\psi}(\mathbf{p}, t; \mathbf{p}', \tau; \mathcal{O}; \Gamma^{(3)})
$$
  
=  $\int d^3y e^{i\mathbf{q}\mathbf{y}} \left\langle \text{Tr} \left[ \Sigma^{\psi}(0; \mathbf{y}, \tau; \mathbf{p}, t) \mathcal{O}^{\psi}(\mathbf{y}, \tau) S^{\psi}(\mathbf{y}, \tau; 0) \right] \right\rangle$  (29)

sequential propagator  $\Sigma^{\psi}$ 

$$
\Sigma^{\psi}(0; \mathbf{y}, \tau; \mathbf{p}, t) = \int d^3x \ S^{\psi}_{\text{seq}}(\mathbf{x}, t; 0; \mathbf{p}) S(\mathbf{x}, t; \mathbf{y}, \tau) \quad (30)
$$

**n** in sequential sources  $S_{\text{seq}}^{\psi}$  skip disconnected terms as they cancel each other in

$$
G_3^{u-d} = G_3^u - G_3^d \tag{31}
$$

<span id="page-38-0"></span>Sequential sources  $S_{\text{seq}}^{\psi}$  for the nucleon

$$
S_{\text{seq}}^d(\mathbf{x}, t; 0; \mathbf{p})^{a'a} = e^{-i\mathbf{p}\mathbf{x}} \epsilon_{abc} \epsilon_{a'b'c'}
$$
  
\n
$$
\times \left[ \tilde{S}^u(\mathbf{x}, t; 0)^{bb'} \tilde{\Gamma}^{(3)} \tilde{S}^u(\mathbf{x}, t; 0)^{cc'} \right]
$$
  
\n
$$
+ \operatorname{Tr} \left( \Gamma^{(3)} S^u(\mathbf{x}, t; 0)^{bb'} S^u(\mathbf{x}, t; 0)^{cc'} \right) \right] (32)
$$
  
\n
$$
S_{\text{seq}}^u(\mathbf{x}, t; 0; \mathbf{p})^{a'a} = e^{-i\mathbf{p}\mathbf{x}} \epsilon_{abc} \epsilon_{a'b'c'}
$$
  
\n
$$
\times \left[ \tilde{S}^d(\mathbf{x}, t; 0)^{bb'} \tilde{S}^u(\mathbf{x}, t; 0)^{cc'} \Gamma^{(3)} \right]
$$
  
\n
$$
+ \operatorname{Tr} \left( \tilde{S}^d(\mathbf{x}, t; 0)^{bb'} S^u(\mathbf{x}, t; 0)^{cc'} \right) \Gamma^{(3)} \right]
$$
  
\n
$$
+ \Gamma^{(3)} \tilde{S}^u(\mathbf{x}, t; 0)^{bb'} \tilde{S}^d(\mathbf{x}, t; 0)^{cc'} \right)
$$
  
\n
$$
+ \operatorname{Tr} \left( \Gamma^{(3)} S^u(\mathbf{x}, t; 0)^{bb'} \tilde{S}^u(\mathbf{x}, t; 0)^{cc'} \right) \quad (33)
$$

<span id="page-39-0"></span> $\overline{g}_A(t = 13)$  quark mass dependence

no mass dependence measured (in the given error range)

compared only one separation time  $t = 13$ 

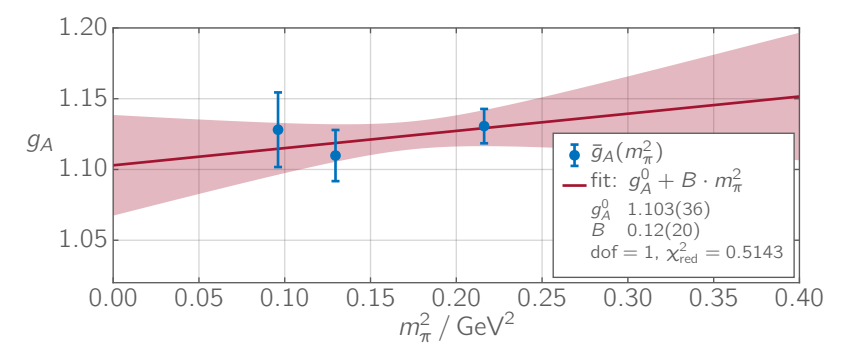

Figure 10:  $\bar{g}_A$  for different quark masses

#### <span id="page-40-0"></span>[Backup](#page-40-0) – [Plateau results for](#page-40-0)  $\beta = 5.80$

Plateau values  $\bar{q}_A$  for  $\beta = 5.50$  and  $\beta = 5.80$ 

- chosen symmetrical time range  $\tau_{min} \dots \tau_{max}$
- to remove contributions from excited states one has to fulfill

 $0 \ll \tau \ll t$ 

- chosen the range according to this condition and to the good fit condition  $\chi^2_{\rm red} \approx 1$
- $\bar{g}_A$  is the mean value in the  $\tau$  range

#### <span id="page-41-0"></span>[Backup](#page-41-0) – [Plateau results for](#page-41-0)  $\beta = 5.80$

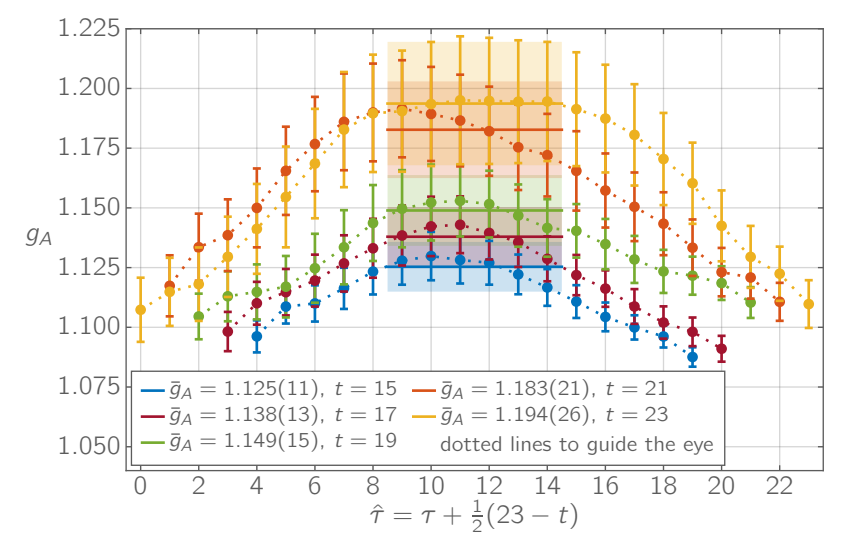

Figure 11:  $\bar{q}_A$  for different separation times t for  $\beta = 5.80$ 

#### <span id="page-42-0"></span>[Backup](#page-42-0) – [Results for](#page-42-0)  $\beta = 5.50$

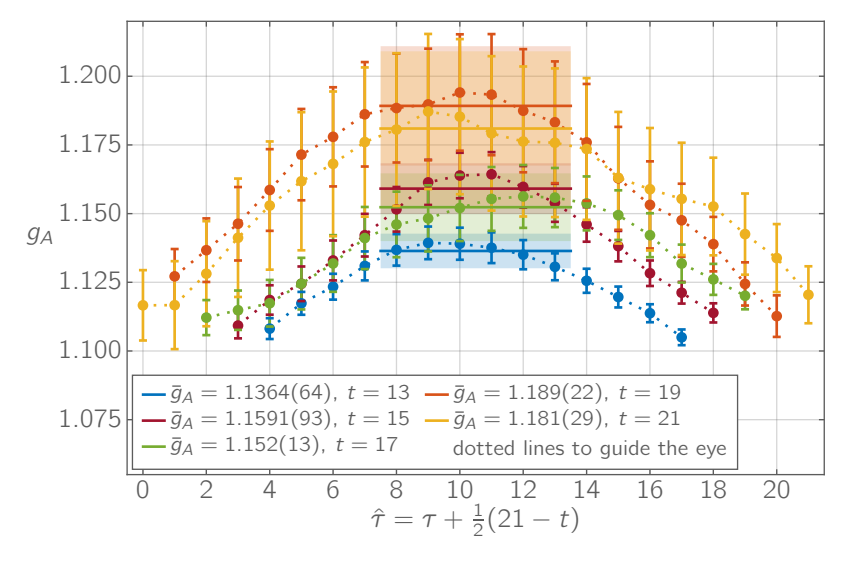

Figure 12:  $\bar{q}_A$  for different separation times t for  $\beta = 5.50$ 

#### <span id="page-43-0"></span>[Backup](#page-43-0) – [Results for](#page-43-0)  $\beta = 5.50$

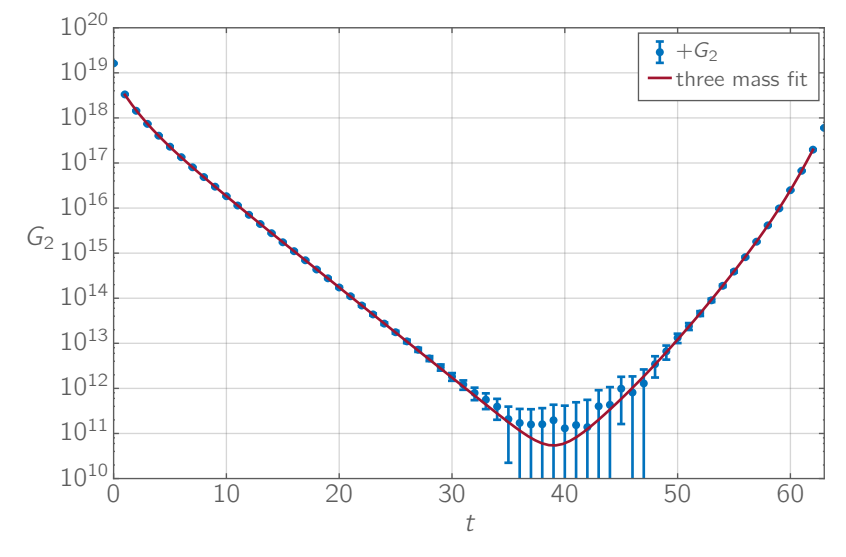

Figure 13:  $G_2$  three mass fit for  $\beta = 5.50$ 

#### <span id="page-44-0"></span>[Backup](#page-44-0) – [Results for](#page-44-0)  $\beta = 5.50$

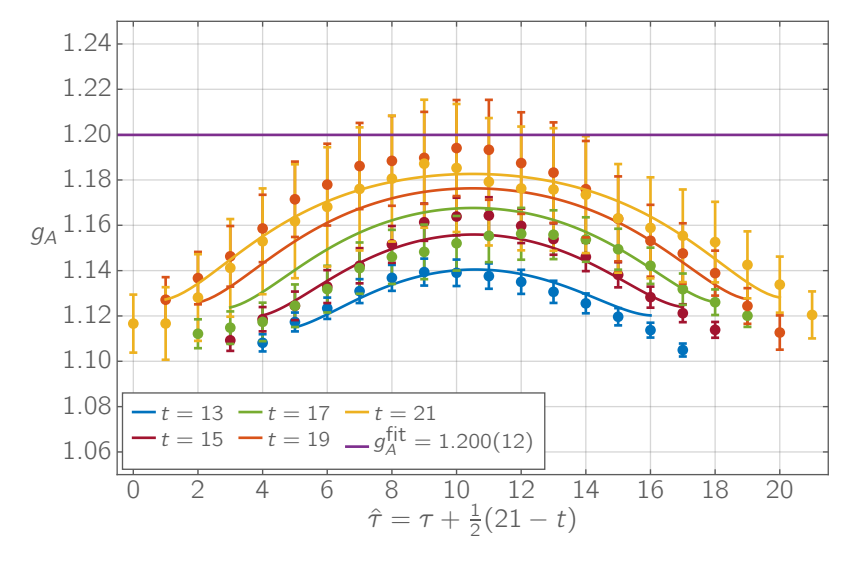

Figure 14: Global fit method result for  $\beta = 5.50$ 

# <span id="page-45-0"></span>[Backup](#page-45-0) – [Summation method](#page-45-0)

#### Summation method

ansatz for the ratio ( $\Delta$  is the energy gap between ground state and first excited state)

$$
R(\tau, t) = g_A + C_1 e^{-\Delta \cdot \tau} + C_2 e^{-\Delta \cdot (t - \tau)} + C_3 e^{-\Delta \cdot t} + \dots
$$
 (34)

sum over all ratio values  $R(\tau, t)$  for each t (with cut  $t_c$ )

$$
S(t) = \sum_{\tau=t_c}^{t-t_c} R(\tau, t)
$$
\n(35)

$$
S(t) \stackrel{t \to \infty}{\longrightarrow} S(t) = g_A^{\text{sum}}(t + 1 - 2t_c) + C^{\text{sum}} \tag{36}
$$

**IDED** linear fit to  $S(t)$  yields  $g_A^{\text{sum}}$ 

still a systematic dependence on  $t_c$ 

### <span id="page-46-0"></span>[Backup](#page-46-0) – [Summation method](#page-46-0)

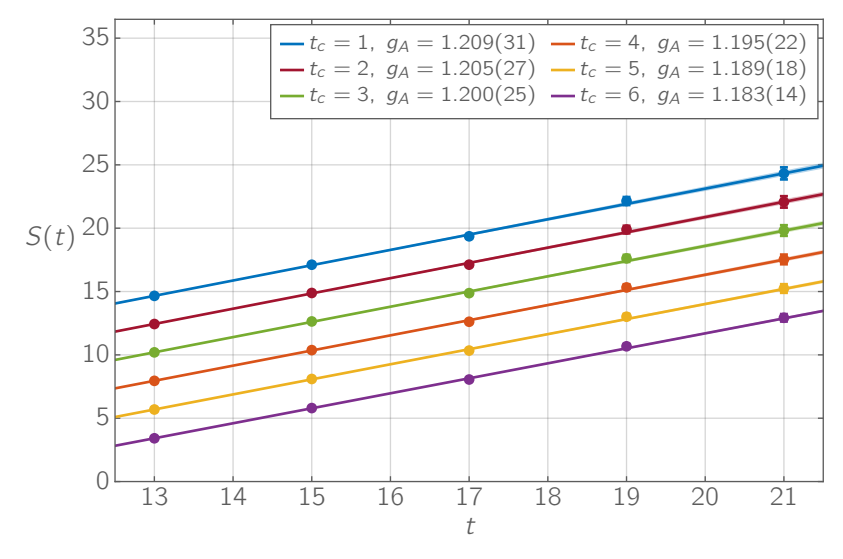

Figure 15: Summation method fit for  $\beta = 5.50$ 

### <span id="page-47-0"></span>[Backup](#page-47-0) – [Summation method](#page-47-0)

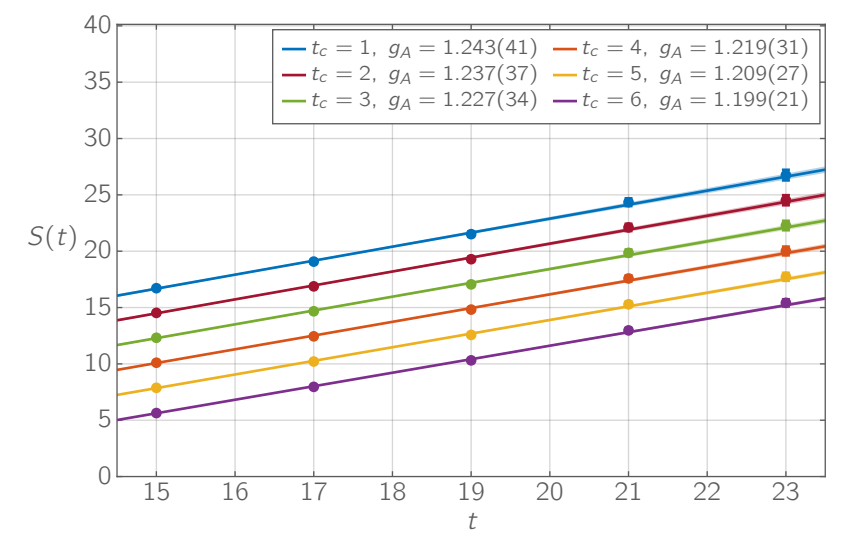

Figure 16: Summation method fit for  $\beta = 5.80$ 

### <span id="page-48-0"></span>[Backup](#page-48-0) – [Feynman-Hellmann Approach](#page-48-0)

additional effective term in the Lagrangian

$$
L \to L + \lambda O \tag{37}
$$

the theorem states for any hadron state H

$$
\frac{\partial E}{\partial \lambda}|_{\lambda=0} = \frac{1}{2E} \langle H|O(0)|H\rangle \tag{38}
$$

- measurement steps:
	- 1 perform hadron spectroscopy for multiple values of  $\lambda$
	- 2 observe the linear behavior in the resulting energy shifts about  $\lambda = 0$
- advantage: no three-point correlation functions needed and therefore less noticeable excited states contributions
- disadvantage: new configuration are needed for each operator and each  $\lambda$

#### <span id="page-49-0"></span>[Backup](#page-49-0) –  $g_A$  [summary](#page-49-0)

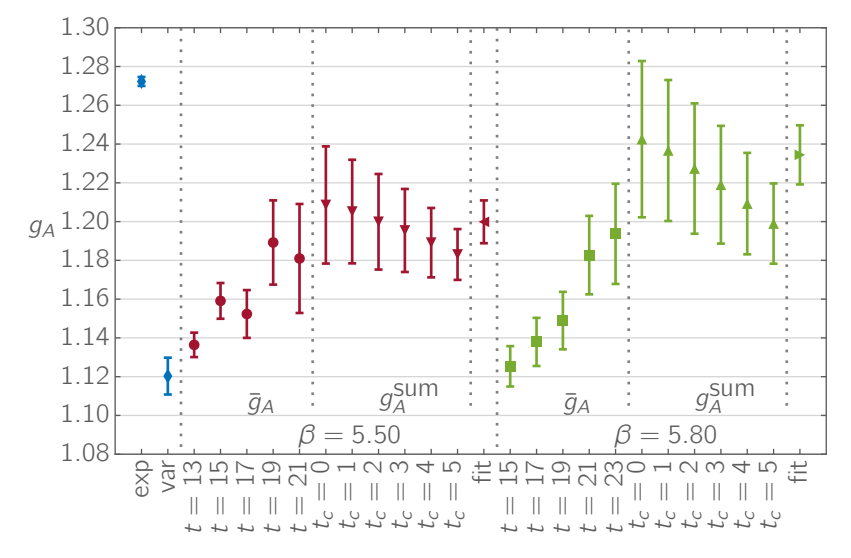

Figure 17: All obtained  $g_A$  values and reference values

### <span id="page-50-0"></span>[Backup](#page-50-0) –  $g_A$  [summary](#page-50-0)

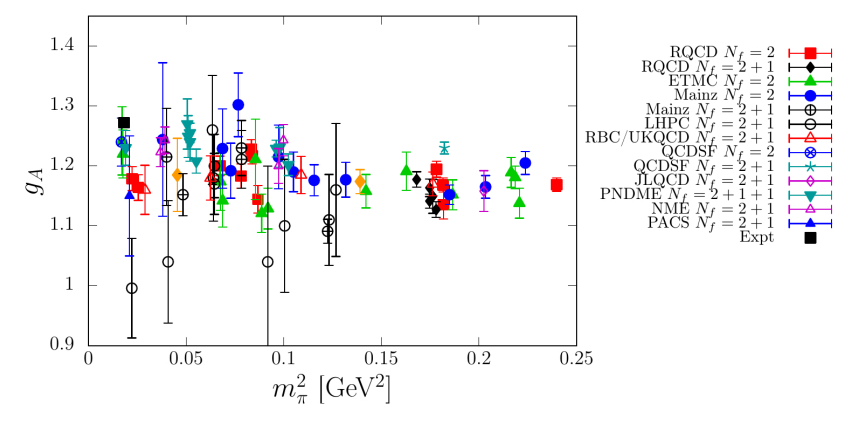

Figure 18:  $g_A$  measurements from different collaborations, point-split operator is used for "QCDSF  $N_f = 2 + 1$ "

#### <span id="page-51-0"></span>[Backup](#page-51-0) – [RI'-MOM Scheme](#page-51-0)

consider a quark bilinear operator:  $\Theta(z) = \bar{u}(z)\Gamma_{\Theta}d(z)$  (39) renormalization condition at a scale  $\mu_R$ 

$$
Z_{\Theta} \frac{1}{12} \text{Tr} \left( \langle u(p)|\Theta(z)|\bar{d}(p)\rangle \langle u(p)|\Theta(z)|\bar{d}(p)\rangle_0^{-1} \right) \Big|_{\substack{p^2 = \mu_\epsilon^2 \\ m \to 0}} = 1
$$
\n(40)

■ scale window: 
$$
\Lambda_{QCD}^2 \ll \mu_R^2 \ll \frac{1}{a^2}
$$
 (41)

after some transformations and insertions

$$
Z_{\Theta}(\rho) = \frac{12 Z_q(\rho)}{\text{Tr}\left(\Lambda_{\Theta}(\rho)\Gamma_{\text{B}}^{-1}\right)} \bigg|_{\substack{\rho^2 = \mu_R^2\\ m \to 0}} \tag{42}
$$
\n
$$
Z_q(\rho) = \frac{\text{Tr}\left(-i\sum_{\mu} \gamma_{\mu} \sin(a\rho_{\mu})S^{-1}(\rho)\right)}{12 \sum_{\mu} \sin^2(a\rho_{\mu})} \bigg|_{\rho^2 = \mu_R^2} \tag{43}
$$

### <span id="page-52-0"></span>[Backup](#page-52-0) – [RI'-MOM Scheme](#page-52-0)

Born term is equal to the tree level matrix element

$$
\langle u(p)|\Theta(z)|\bar{d}(p)\rangle_0 = \Gamma_{\text{B}} \tag{44}
$$

amputated vertex function

$$
\langle u(p)|\Theta(z)|\bar{d}(p)\rangle = Z_q^{-1}\Lambda_{\Theta}(p)\Lambda_{\Theta}(p) = S^{-1}(p)G_{\Theta}(p)S^{-1}(p)
$$
\n(45)

**propagator**  $S(p)$ 

$$
S(p) = \int d^4x \int d^4y \ e^{-ip(x-y)} S(x, y) \tag{46}
$$

**vertex function**  $G_{\odot}$ 

$$
G_{\Theta}(\rho) = \frac{1}{V} \int d^4x \int d^4y \sum_{z} e^{-i\rho(x-y)} \langle u(x) | \Theta(z) | \overline{d}(y) \rangle
$$
\n(47)

### <span id="page-53-0"></span>[Backup](#page-53-0) – [RI'-MOM Scheme](#page-53-0)

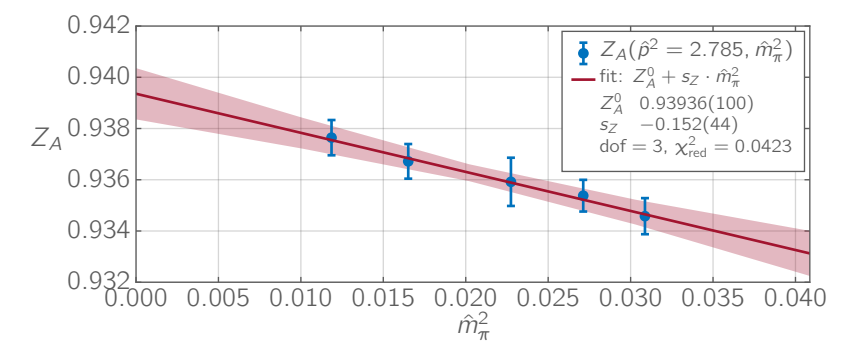

Figure 19: Chiral limit fit example

# <span id="page-54-0"></span>[Backup](#page-54-0) – [RI'-SMOM Scheme](#page-54-0)

In RI'-MOM scheme:

$$
p_1^2 = p_2^2 = \mu_R^2, \quad q = p_2 - p_1 = 0 \tag{48}
$$

- **EXECUTE 2** exceptional channel where  $q^2 \ll \mu_R^2$
- asymmetric subtraction point
- **n** chiral symmetry breaking effects decrease as  $1/p^2$
- In RI'-SMOM scheme:

$$
p_1^2 = p_2^2 = q^2 = \mu_R^2, \quad q = p_2 - p_1 \neq 0 \tag{49}
$$

- no exceptional channels
- symmetric subtraction point
- **n** chiral symmetry breaking effects decrease as  $1/p^6$
- some changes in the amputated vertex function are needed

# <span id="page-55-0"></span>[Backup](#page-55-0) – [Applications](#page-55-0)

Some applications of lattice QCD

- hadronic matrix elements
- **n** confinement mechanism
- **qluon self-interaction**
- **spontaneous chiral symmetry breaking**

. . .

<span id="page-56-0"></span>QCD action in continuum

$$
S(A, \psi, \bar{\psi}) = \frac{1}{2g^2} \int d^4x \operatorname{Tr} \left( F_{\mu\nu}(x) F_{\mu\nu}(x) \right) + + \sum_f \int d^4x \, \bar{\psi}_f(x) \left( \gamma_\mu D_\mu(x) + m_f \right) \psi_f(x) \tag{50}
$$

- fermion fields  $\psi_f$  and  $\bar{\psi}_f$  with mass  $m_f$  and flavor index f
- gauge field A
- qauge coupling constant  $q$
- field strength tensor  $F_{\mu\nu}$
- covariant derivative  $D_{\mu}$

$$
D_{\mu}(x) = \partial_{\mu} + iA_{\mu}(x) \tag{51}
$$

<span id="page-57-0"></span>Gauge fields  $A_{\mu}(x)$ 

- $\blacksquare$  represent the gluons
- elements of Lie algebra su(3)
- **directional index**  $\mu$
- $N_c^2 1$  (= 8 for  $N_c = 3$ ) generators  $T^B$  of su(3)

$$
A_{\mu}(x) = \sum_{B=1}^{8} A_{\mu}^{B}(x) T^{B}
$$
 (52)

**c** color components  $A^B_\mu(x)$ 

<span id="page-58-0"></span>Field strength tensor  $F_{\mu\nu}(x)$ 

commutator  $[A_{\mu}(x), A_{\nu}(x)]$  does not vanish

$$
F_{\mu\nu}(x) = -i[D_{\mu}(x), D_{\nu}(x)]
$$
\n(53)

$$
F_{\mu\nu}(x) = \partial_{\mu}A_{\nu}(x) - \partial_{\nu}A_{\mu}(x) + i[A_{\mu}(x), A_{\nu}(x)] \qquad (54)
$$

**Part 2** representation with generators and structure constants  $f^{ABC}$ 

$$
F_{\mu\nu}(x) = \sum_{B=1}^{8} F_{\mu\nu}^{B}(x) T^{B}
$$
\n(55)

$$
F_{\mu\nu}^A(x) = \partial_{\mu}A_{\nu}^A(x) - \partial_{\nu}A_{\mu}^A(x) - f^{ABC}A_{\mu}^B(x)A_{\nu}^C(x)
$$
 (56)

<span id="page-59-0"></span>Fermion fields  $\psi_f(x)$  and  $\bar{\psi}_f(x)$ 

- live on lattice sites
- **p** positional index  $x \in \Lambda$
- physical spatial distance is ax

Note:

- all quantities are measured in lattice units a
- **Fall fermion fields, derivatives and masses are dimensionless**

$$
m \to am \tag{57}
$$

$$
\psi(x) \to a^{3/2} \psi(x) \tag{58}
$$

$$
\bar{\psi}(x) \to a^{3/2} \bar{\psi}(x) \tag{59}
$$

<span id="page-60-0"></span>Lattice derivative  $\partial_{\mu}$ 

forward-backward difference as derivative

$$
\partial_{\mu}\psi(x) = \frac{1}{2} \left( \psi(x + \hat{\mu}) - \psi(x - \hat{\mu}) \right) \tag{60}
$$

#### Covariant derivative  $D_{\mu}(x)$

use link variables  $U_{\mu}$  instead of gauge fields  $A_{\mu}$  and discretize

$$
D_{\mu}(x)\psi(x) = \frac{1}{2} \left( U_{\mu}(x)\psi(x+\hat{\mu}) - U_{-\mu}(x)\psi(x-\hat{\mu}) \right) \tag{61}
$$

<span id="page-61-0"></span>Wilson loop  $U^{\square}(x)$ 

- closed loops of  $U_{\mu}(x)$  are gauge invariant
- **smallest closed loop is the Wilson loop**

$$
U^{\square}_{\mu\nu}(x) = U_{\mu}(x)U_{\nu}(x+\hat{\mu})U^{\dagger}_{\mu}(x+\hat{\nu})U^{\dagger}_{\nu}(x) \qquad (62)
$$

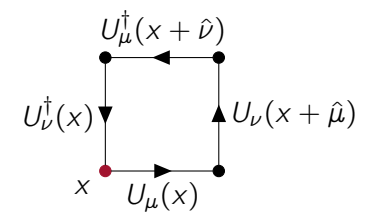

Figure 20: Wilson loop  $U^{\square}_{\mu\nu}(x)$  starting at position x

Stanislav Kazmin (University Leipzig) Sources: [\[19\]](#page-27-0) Sources: [19] 34 / 48

### <span id="page-62-0"></span>[Backup](#page-62-0) – [Wilson QCD Action](#page-62-0)

Wilson gauge action  ${\cal S}^w_G(U)$ 

$$
S_G^{\scriptscriptstyle W}(U)=\frac{\beta}{3}\int\mathrm{d}^4x\,\sum_{\mu<\nu}\mathop{\mathrm{Re}}\nolimits\mathop{\mathrm{Tr}}\nolimits\,\left(1-U_{\mu\nu}^{\square}(x)\right)\qquad\quad(63)
$$

Wilson fermion action  $S_F^{\text{\tiny{W}}}(\mathit{U},\psi,\bar{\psi})$ 

$$
S_F^{\scriptscriptstyle W}(U,\psi,\bar{\psi})=\sum_f \int d^4x\; \int d^4y\; \,\bar{\psi}_f(x)\; D_f^{\scriptscriptstyle W}(x,y)\; \psi_f(y)\quad \ \ (64)
$$

- **N** Wilson Dirac operator  $D_f^W(x, y)$
- full lattice QCD Wilson action

$$
S^{\mathcal{W}}(U,\psi,\bar{\psi})=S_{F}^{\mathcal{W}}(U,\psi,\bar{\psi})+S_{G}^{\mathcal{W}}(U)\qquad\qquad(65)
$$

### <span id="page-63-0"></span>[Backup](#page-63-0) – [Wilson QCD Action](#page-63-0)

Wilson Dirac operator  $D_f^{\scriptscriptstyle W}(\mathsf{x},\mathsf{y})$ 

- contains naive fermion action discretization and Wilson term
- Wilson term removes doublers from the action

$$
D_f^{\scriptscriptstyle W}(x,y) = 1\delta_{xy} - \kappa_f \sum_{\mu} (1 - \gamma_{\mu}) \left( U_{\mu}(x)\delta_{x+\hat{\mu},y} - U_{-\mu}(x)\delta_{x-\hat{\mu},y} \right) \tag{66}
$$

- **Nilson action ready for calculations**
- **N**ilson gauge action:  $O(a^2)$  artifact effects
- Wilson fermion action:  $O(a)$  artifact effects
- improvements useful

<span id="page-64-0"></span>Clover term

$$
S_F^{sw}(U, \psi, \bar{\psi}) = -c_{sw} \sum_f \kappa_f \int d^4x \, \bar{\psi}_f(x) \frac{1}{2} \sigma_{\mu\nu} \hat{F}_{\mu\nu}(x) \psi_f(x)
$$
(67)

- **number improve fermion action to order**  $O(a^2)$
- **improved action:**  $S_F = S_F^w + S_F^{sw}$
- clover coefficient  $c_{sw}$
- **n** matrices:  $\sigma_{\mu\nu} = \frac{1}{2}$  $\frac{1}{2} [\gamma_\mu \,,\, \gamma_\nu]$  (68)
- field strength tensor on lattice  $\hat{F}_{\mu\nu}(x)$

$$
\hat{F}_{\mu\nu}(x) = \frac{1}{8} (Q_{\mu\nu}(x) - Q_{\nu\mu}(x))
$$
(69)

$$
\bullet \qquad Q_{\mu\nu}(x) \text{ is a sum of plaquettes}
$$

Stanislav Kazmin (University Leipzig) Sources: [\[19\]](#page-27-0) Sources: [19] 37 / 48

<span id="page-65-0"></span>
$$
Q_{\mu\nu}(x) = U_{\mu,\nu}^{\square}(x) + U_{-\mu,\nu}^{\square}(x) + U_{\mu,-\nu}^{\square}(x) + U_{-\mu,-\nu}^{\square}(x) \tag{70}
$$

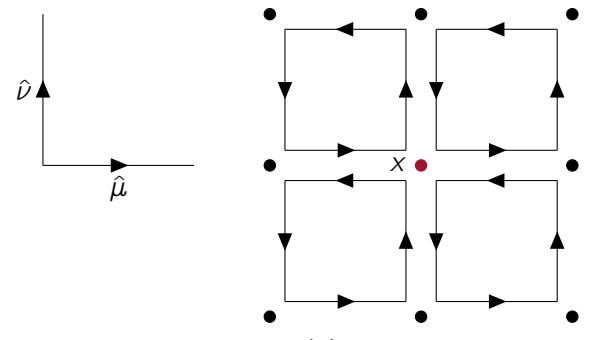

Figure 21: clover term  $Q_{\mu\nu}(x)$  starting at position x

<span id="page-66-0"></span>Tree level Symanzik improved gauge action

$$
S_G(U) = \frac{\beta}{3} \int d^4x \left( C_0 \sum_{\mu < \nu} \text{Re Tr} \left( 1 - U_{\mu\nu}^{\square}(x) \right) + \right. \\
\left. + C_1 \sum_{\mu < \nu} \text{Re Tr} \left( 1 - R_{\mu\nu}^{\square}(x) \right) \right) \tag{71}
$$

- **i** include planar rectangles  $R^{\square}_{\mu\nu}(x)$
- constants depend on each other  $C_0 = 1 8C_1$
- in tree-level Symanzik improvement  $C_1 = -\frac{1}{12}$ 12
- **possible to cancel order**  $O(a^2)$  **artifacts and stay with**  $O(a^4)$

<span id="page-67-0"></span>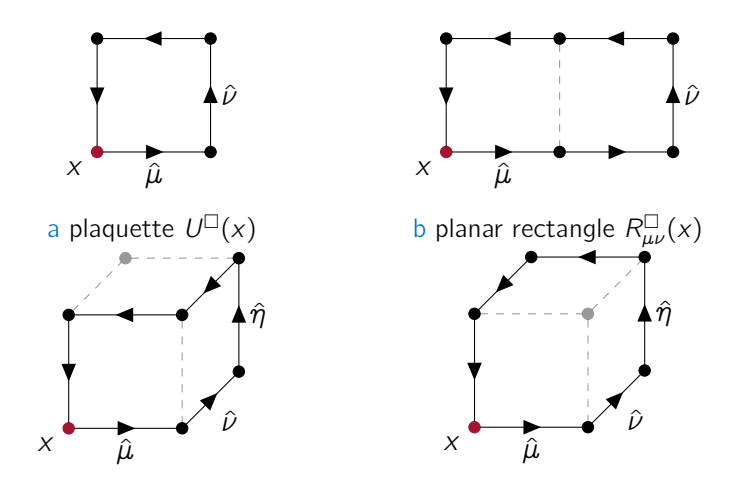

c extended rectangle  $R^{\square}_{\mu\nu\eta}(x)$  dextended bent rectangle  $\tilde{R}^{\square}_{\mu\nu\eta}(x)$ Figure 22: schematic Wilson loop  $U^{\square}(x)$  and rectangles  $R^{\square}(x)$ 

### <span id="page-68-0"></span>[Backup](#page-68-0) – [Final QCD Action](#page-68-0)

$$
S(U, \psi, \bar{\psi}) = S_F(U, \psi, \bar{\psi}) + S_G(U) \tag{72}
$$

$$
S_G(U) = \frac{\beta}{3} \int d^4x \left( C_0 \sum_{\mu < \nu} \text{Re Tr} \left( 1 - U_{\mu\nu}^{\square}(x) \right) + C_1 \sum_{\mu < \nu} \text{Re Tr} \left( 1 - R_{\mu\nu}^{\square}(x) \right) \right) \tag{73}
$$

$$
S_F(U, \psi, \bar{\psi}) = \sum_f \int d^4x \int d^4y \ \bar{\psi}_f(x) D_f(x, y) \psi_f(y) \tag{74}
$$

$$
D_f(x, y) = 1\delta_{xy} - \kappa_f \sum_{\mu} (1 - \gamma_{\mu}) \left( U_{\mu}(x)\delta_{x+\hat{\mu},y} - U_{-\mu}(x)\delta_{x-\hat{\mu},y} \right) - \cdots - c_{sw} \kappa_f \sum_{\mu,\nu} \frac{1}{2} \sigma_{\mu\nu} \hat{F}_{\mu\nu}(x) \delta_{xy}
$$
\n(75)

Stanislav Kazmin (University Leipzig) Sources: [\[19\]](#page-27-0) 41 / 48

# <span id="page-69-0"></span>[Backup](#page-69-0) – [Expectation Values](#page-69-0)

Expectation value of operator O

- **path integral formalism**
- **definition as in continuum**

$$
\langle \mathcal{O} \rangle = \frac{1}{\mathcal{Z}} \int \mathcal{D}U \, \mathcal{D}\psi \, \mathcal{D}\bar{\psi} \, \mathcal{O}(U, \psi, \bar{\psi}) \, e^{-S(U, \psi, \bar{\psi})} \tag{76}
$$

partition function  $\mathcal Z$ 

$$
\mathcal{Z} = \langle 1 \rangle = \int \mathcal{D}U \, \mathcal{D}\psi \, \mathcal{D}\bar{\psi} \, e^{-S(U,\psi,\bar{\psi})} \tag{77}
$$

measures:

$$
\mathcal{D}\psi \,\mathcal{D}\bar{\psi} = \prod_{x \in \Lambda} \prod_{f,\alpha,c} d\psi_f(x)^c_{\alpha} d\bar{\psi}_f(x)^c_{\alpha} , \,\, \mathcal{D}U = \prod_{x \in \Lambda} \prod_{\mu} dU_{\mu}(x)
$$
\n(78)

## <span id="page-70-0"></span>[Backup](#page-70-0) – [Expectation Values](#page-70-0)

 Grassmann numbers (anti-commuting numbers) allow to integrate out the fermionic part

$$
\langle \mathcal{O} \rangle = \frac{1}{\mathcal{Z}} \int \mathcal{D}U \prod_{f} \det D_{f}(x, y) \, \tilde{\mathcal{O}}(S_{f}, U) \, e^{-S_{G}(U)} \tag{79}
$$
\n
$$
\mathcal{Z} = \int \mathcal{D}U \prod_{f} \det D_{f}(x, y) \, e^{-S_{G}(U)} \tag{80}
$$

- in  $\tilde{\Theta}$  fermionic part was integrated out
- $\tilde{\Theta}$  depends only on link variables and quark propagators

Quark propagator  $S_f(x, y)$ 

$$
S_f(x, y) = D_f^{-1}(x, y) = \langle \psi_f(x)\overline{\psi}_f(y) \rangle_F \tag{81}
$$

### <span id="page-71-0"></span>[Backup](#page-71-0) – [Expectation Values](#page-71-0)

- $\Box$  integral  $\int {\cal D} U$  very high dimensional
- use Monte Carlo techniques for calculation
- have to deal with the fermion determinant

Fermion determinant det  $D_f(x, y)$ 

- 1 simplest solution quenched approximation: det  $D_f = 1$
- 2 treat as an effective action and add to the gluon action

$$
S_F^{\text{eff}}(U) = -\sum_f \text{Tr} \ln D_f \prod_f \text{det} D_f = e^{-S_F^{\text{eff}}} \qquad (82)
$$

$$
\tilde{S}(U) = S_G(U) + S_F^{\text{eff}}(U) \qquad (83)
$$

3 other possibilities
### <span id="page-72-0"></span>[Backup](#page-72-0) – [Expectation Values](#page-72-0)

$$
\langle \mathcal{O} \rangle = \frac{1}{\mathcal{Z}} \int \mathcal{D}U \, \mathcal{O} \, e^{-\tilde{S}(U)} \tag{84}
$$
\n
$$
\mathcal{Z} = \int \mathcal{D}U \, e^{-\tilde{S}(U)} \tag{85}
$$

this form calls for Monte Carlo technique

Monte Carlo basic simulation steps

- 1 configuration generation
- 2 operator measurement
- 3 data analysis

## <span id="page-73-0"></span>[Backup](#page-73-0) – [Configuration Generation](#page-73-0)

Configuration ensemble

configuration 
$$
U_i
$$
 is a set of link variables  
\n
$$
U_i = \{U_\mu(x) \mid x \in \Lambda, \ \mu = 1, \dots, 4\}
$$
\n(86)

ensemble  $U$  is a set of  $N_{\text{cfq}}$  configurations  $U_i$ 

- generate configuration ensemble  $\mathcal U$
- configurations  $u_i$  distributed according to the weight

$$
W = \frac{1}{\mathcal{Z}} e^{-\tilde{S}(U)} \tag{87}
$$

main difficulty:

- local link updates: many updates needed to uncorrelate
- global updates: low acceptance rate
- **possible solution: Hybrid Monte Carlo algorithm**

# <span id="page-74-0"></span>[Backup](#page-74-0) – [Configuration Generation](#page-74-0)

#### Hybrid Monte Carlo algorithm

- idea: do a step from  $\mathcal U$  to  $\mathcal U'$  by performing a Hamiltonian molecular dynamics in fictitious time
- use concept of pseudofermions

Basic steps:

- 1 start with configuration  $\mathcal{U}$
- 2 generate momenta p
- 3 evaluate the Hamiltonian  $\mathcal{H}(U, p)$
- 4 perform molecular dynamic in fictitious time  $t \to \mathcal{U}'$ , p'
- 5 evaluate the Hamiltonian  $\mathcal{H}'(\mathcal{U}',p')$
- 6 accept  $\mathcal{U}'$  according to Metropolis probability

$$
P = \min(1, e^{\mathcal{H}(U, p) - \mathcal{H}'(U', p')})
$$

7 if accepted: 
$$
u := u'
$$
 an go to 1

## <span id="page-75-0"></span>[Backup](#page-75-0) – [Measurement](#page-75-0)

Importance sampling

■ generated configurations  $u_i$  are distributed with  $\frac{1}{\mathcal{Z}}~e^{-\tilde{S}(U)}$ 

■ expectation value estimator: 
$$
\langle \Theta \rangle = \frac{1}{N_{\text{cfg}}} \sum_{i=1}^{N_{\text{cfg}}} \Theta_i
$$
 (88)

$$
\bullet \qquad \text{standard error:} \ \ \sigma_{\bar{\Theta}} = \sqrt{\frac{\langle \Theta^2 \rangle - \langle \Theta \rangle^2}{N_{\text{cfg}}(N_{\text{cfg}} - 1)}} \tag{89}
$$

often need bootstrap or jackknife method to obtain errors

use operators as two or three point correlators e.g. pion two point correlation function with pion interpolator  $P(x) = \overline{d}(x)\gamma_5 u(x)$ 

$$
\mathcal{O} = \langle P(x)\overline{P}(y)\rangle_F = \text{Tr}\left(\gamma_5 S_u(x,y)\gamma_5 S_d(y,x)\right) \tag{90}
$$